# **TaqMan**® **SNP Genotyping Assays**

Protocol

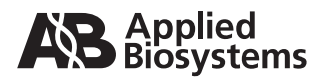

© Copyright 2006, 2010 Applied Biosystems. All rights reserved.

#### **For Research Use Only. Not for use in diagnostic procedures.**

Information in this document is subject to change without notice. Applied Biosystems assumes no responsibility for any errors that may appear in this document.

APPLIED BIOSYSTEMS DISCLAIMS ALL WARRANTIES WITH RESPECT TO THIS DOCUMENT, EXPRESSED OR IMPLIED, INCLUDING BUT NOT LIMITED TO THOSE OF MERCHANTABILITY OR FITNESS FOR A PARTICULAR PURPOSE. IN NO EVENT SHALL APPLIED BIOSYSTEMS BE LIABLE, WHETHER IN CONTRACT, TORT, WARRANTY, OR UNDER ANY STATUTE OR ON ANY OTHER BASIS FOR SPECIAL, INCIDENTAL, INDIRECT, PUNITIVE, MULTIPLE OR CONSEQUENTIAL DAMAGES IN CONNECTION WITH OR ARISING FROM THIS DOCUMENT, INCLUDING BUT NOT LIMITED TO THE USE THEREOF.

#### **NOTICE TO PURCHASER: LIMITED LICENSE**

A license to perform the patented 5′ Nuclease Process for research is obtained by the purchase of (i) both Licensed Probe and Authorized 5′ Nuclease Core Kit, (ii) a Licensed 5′ Nuclease Kit, or (iii) license rights from Applied Biosystems.

The TaqMan® SNP Genotyping Assays contains Licensed Probe. Use of this product is covered by US patent claims and patent claims outside the US. The purchase of this product includes a limited, non-transferable immunity from suit under the foregoing patent claims for using only this amount of product for the purchaser's own internal research. Seperate purchase of an Authorized 5′ Nuclease Core Kit would convey rights under the applicable claims of US patents, and corresponding patent claims outside the United States, which claim 5′ nuclease methods. No right under any other patent claim and no right to perform commercial services of any kind, including without limitation reporting the results of the purchaser's activities for a fee or other commercial consideration, is conveyed expressly, by implication, or by estoppel. This product is for research use only. Diagnostic uses under Roche patents require a separate license from Roche. Further information on purchasing licenses may be obtained from the Director of Licensing, Applied Biosystems, 850 Lincoln Centre Drive, Foster City, California 94404, USA. **TRADEMARKS:**

Applied Biosystems, AB (Design), ABI PRISM, FAM, GeneAmp, TAMRA, and VIC are registered trademarks and Applera, MicroAmp, and FAM are trademarks of Applied Biosystems or its subsidiaries in the U.S. and/or certain other countries.

AmpErase, AmpliTaq Gold, and TaqMan are registered trademarks of Roche Molecular Systems, Inc.

All other trademarks are the sole property of their respective owners.

Part Number 4332856 Rev. D 07/2010

# Contents

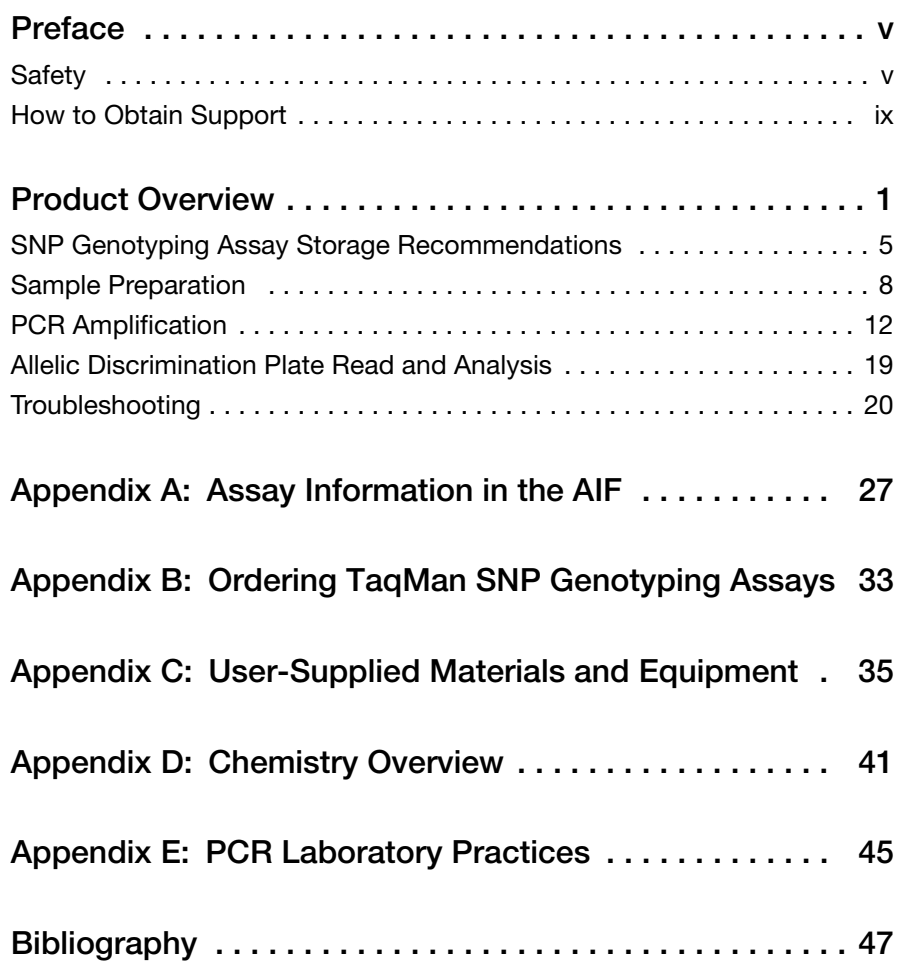

## <span id="page-4-0"></span>Preface

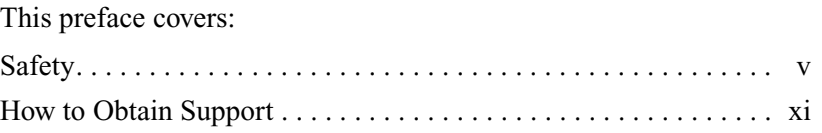

## <span id="page-4-1"></span>**Safety**

#### **Safety Alert Words**

Four safety alert words appear in Applied Biosystems user documentation at points in the document where you need to be aware of relevant hazards. Each alert word—**IMPORTANT, CAUTION, WARNING, DANGER**—implies a particular level of observation or action, as defined below.

#### **Definitions**

**IMPORTANT!** – Indicates information that is necessary for proper instrument operation, accurate chemistry kit use, or safe use of a chemical.

 – Indicates a potentially hazardous situation that, if not avoided, may result in minor or moderate injury. It may also be used to alert against unsafe practices.

 – Indicates a potentially hazardous situation that, if not avoided, could result in death or serious injury.

 – Indicates an imminently hazardous situation that, if not avoided, will result in death or serious injury. This signal word is to be limited to the most extreme situations.

**Chemical Hazard Warning**

**WARNING** CHEMICAL HAZARD. Some of the chemicals used with Applied Biosystems instruments and protocols are potentially hazardous and can cause injury, illness, or death.

<span id="page-5-0"></span>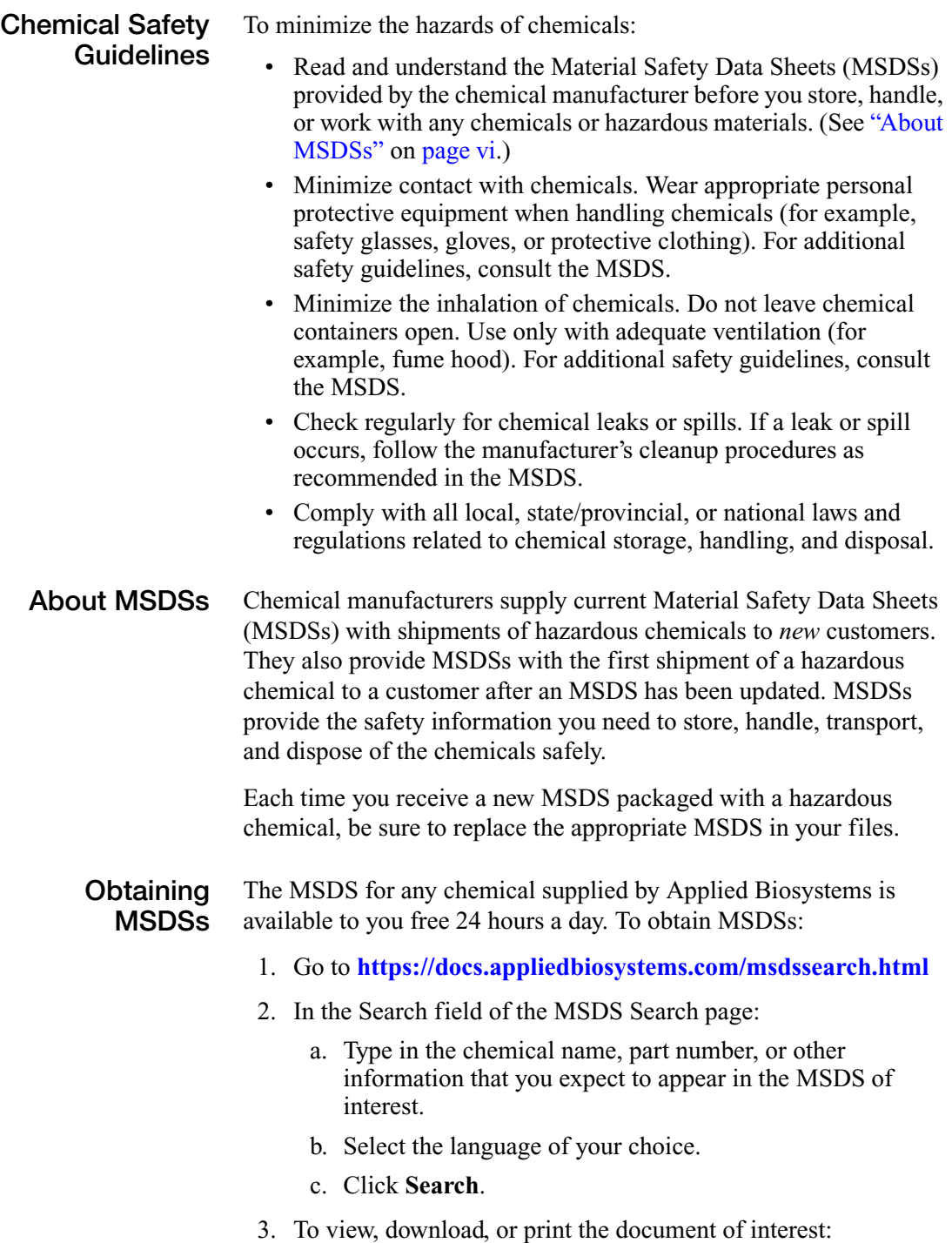

- a. Right-click the document title.
- b. Select:
	- **Open** To view the document
	- **Save Target As** To download a PDF version of the document to a destination that you choose
	- **Print Target** To print the document
- 4. To have a copy of an MSDS sent by fax or e-mail, in the Search Results page:
	- a. Select **Fax** or **Email** below the document title.
	- b. Click **RETRIEVE DOCUMENTS** at the end of the document list.
	- c. Enter the required information.
	- d. Click **View/Deliver Selected Documents Now**.

**Note:** For the MSDSs of chemicals not distributed by Applied Biosystems, contact the chemical manufacturer.

### **Chemical Waste Hazards**

**CAUTION HAZARDOUS WASTE.** Refer to Material Safety Data Sheets and local regulations for handling and disposal.

**WARNING CHEMICAL WASTE HAZARD.** Wastes

produced by Applied Biosystems instruments are potentially hazardous and can cause injury, illness, or death.

**WARNING CHEMICAL STORAGE HAZARD.** Never

collect or store waste in a glass container because of the risk of breaking or shattering. Reagent and waste bottles can crack and leak. Each waste bottle should be secured in a low-density polyethylene safety container with the cover fastened and the handles locked in the upright position. Wear appropriate eyewear, clothing, and gloves when handling reagent and waste bottles.

**Chemical Waste Safety Guidelines** To minimize the hazards of chemical waste:

• Read and understand the Material Safety Data Sheets (MSDSs) provided by the manufacturers of the chemicals in the waste container before you store, handle, or dispose of chemical waste.

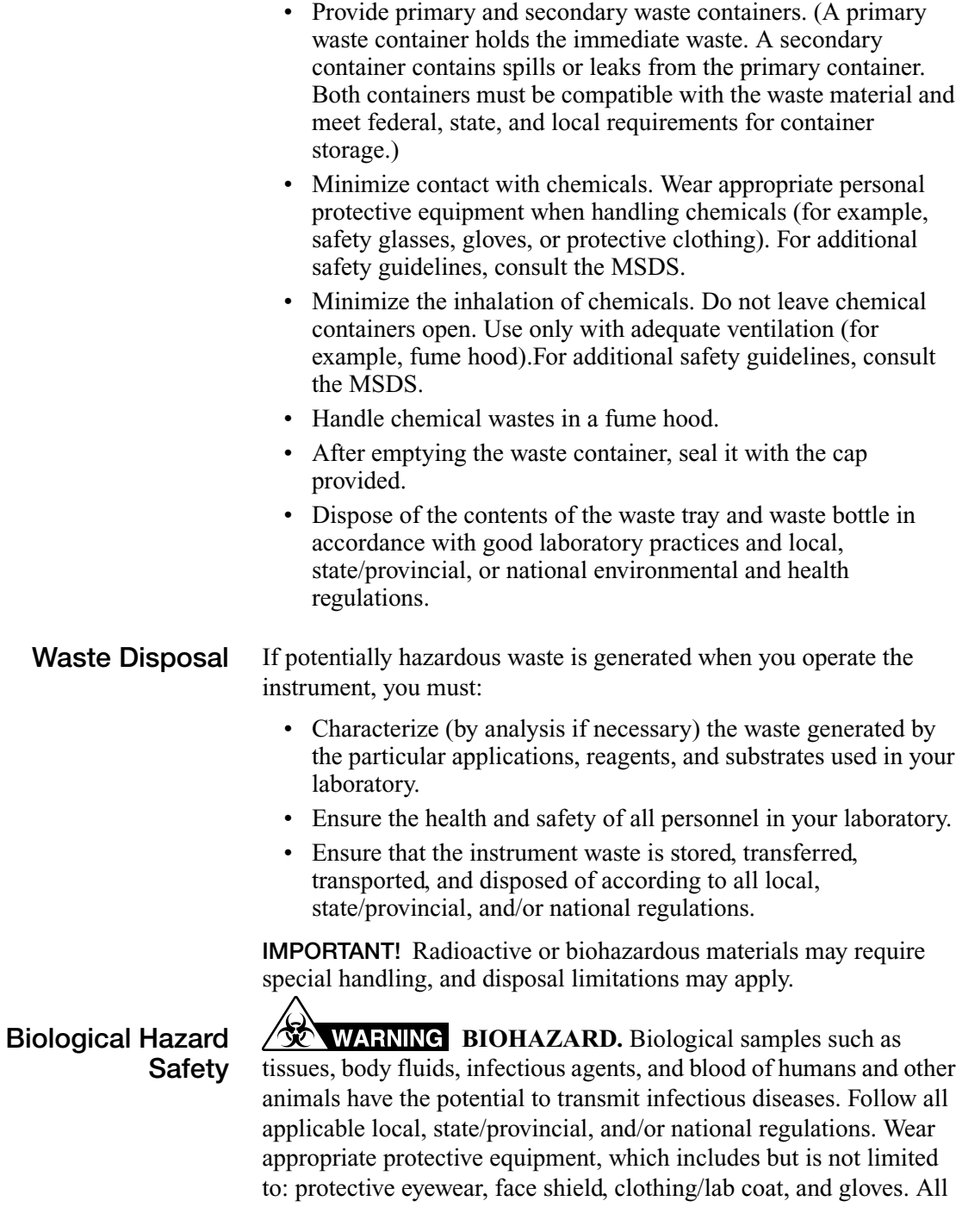

work should be conducted in properly equipped facilities using the appropriate safety equipment (for example, physical containment devices). Individuals should be trained according to applicable regulatory and company/institution requirements before working with potentially infectious materials. Read and follow the applicable guidelines and/or regulatory requirements in the following:

- U.S. Department of Health and Human Services guidelines published in *Biosafety in Microbiological and Biomedical Laboratories* (stock no. 017-040-00547-4; **<http://bmbl.od.nih.gov>**)
- Occupational Safety and Health Standards, Bloodborne Pathogens (29 CFR§1910.1030; **[http://www.access.gpo.gov/](http://www.access.gpo.gov/nara/cfr/waisidx_01/29cfr1910a_01.html)  [nara/cfr/waisidx\\_01/ 29cfr1910a\\_01.html](http://www.access.gpo.gov/nara/cfr/waisidx_01/29cfr1910a_01.html)**).
- Your company's/institution's Biosafety Program protocols for working with/handling potentially infectious materials.

Additional information about biohazard guidelines is available at:

#### **<http://www.cdc.gov>**

**Send Us Your Comments** Applied Biosystems welcomes your comments and suggestions for improving its user documents. You can e-mail your comments to:

#### **[techpubs@appliedbiosystems.com](mailto:techpubs@appliedbiosystems.com)**

**IMPORTANT!** The e-mail address above is only for submitting comments and suggestions relating to documentation. To order documents, download PDF files, or for help with a technical question, go to **<http://www.appliedbiosystems.com>**, then click the link for **Support**. (See ["How to Obtain Support"](#page-8-0) below).

### <span id="page-8-0"></span>**How to Obtain Support**

For the latest services and support information for all locations, go to **<http://www.appliedbiosystems.com>**, then click the link for **Support**.

At the Support page, you can:

- Search through frequently asked questions (FAQs)
- Submit a question directly to Technical Support
- Order Applied Biosystems user documents, MSDSs, certificates of analysis, and other related documents
- Download PDF documents
- Obtain information about customer training
- Download software updates and patches

In addition, the Support page provides access to worldwide telephone and fax numbers to contact Applied Biosystems Technical Support and Sales facilities.

## <span id="page-10-0"></span>Product Overview

#### **Product Description**

TaqMan® SNP Genotyping Assays provide the largest collection of ready-to-use human single nucleotide polymorphisms (SNP) assays available. All assays were designed using our powerful bioinformatics pipeline and software, as well as genomic information from Celera Genomics and public databases:

- TaqMan<sup>®</sup> Validated SNP Genotyping Assays:  $\sim 160,000$  genecentric assays. These highly tested, top performing assays where validated by genotype and subsequent minor allele frequency (MAF) analysis on 2 or 4 ethnic group populations (45 individual samples per ethnic group). Inventoried for fast availability.
- TaqMan<sup>®</sup> Coding SNP Genotyping Assays:  $\sim$  30,000 assays for the detection of informative and putative functional, nonsynonymous cSNPs in gene-coding regions. Inventoried assays, which are functionally tested to assure quality performance.
- TaqMan<sup>®</sup> Pre-Designed SNP Genotyping Assays:  $>$  3 million genome-wide assays including assays to  $> 2.5$  million HapMan SNPs, as well as to  $\sim$  30,000 high value nonsynonymous cSNPs (including known disease mutations and SNPs in protein domains associated with drug binding regions). Made to order assays, available in multiple scales, are manufactured and functionally tested upon ordering.

TaqMan SNP Genotyping Assays provide optimized assays for genotyping SNPs. The products use the 5´ nuclease assay for amplifying and detecting specific SNP alleles in purified genomic DNA samples. Each assay allows researchers to genotype individuals for a specific SNP.

#### **Available Products** To view the available TaqMan SNP Genotyping Assays (PNs 4331183, 4351374, 4351376, 4351379), go to:

#### **http://www.appliedbiosystems.com**

For more information about ordering TaqMan SNP Genotyping Assays, see ["Ordering TaqMan SNP Genotyping Assays" on](#page-42-1)  [page 33](#page-42-1).

Other TaqMan® Genotyping Assays:

TaqMan® Drug Metabolism Genotyping Assays (PN 4362691) are a comprehensive collection of assays that are optimized for genotying single nucleotide polymorphisms (SNPs), insertions and deletions (indels), and multi-bucleic polymorphisms (MNPs) in drug metabolism related genes. For more information about these assays and to view the available product list, please visit our Web site.

Custom TaqMan® SNP Genotyping Assays Service is available when a product for a SNP of interest is not found on the Applied Biosystems site. This assay development service that designs, synthesizes, formulates, and delivers analytically qualitycontrolled primer and probe sets for genotyping assays based on sequence information you submit. Assays to SNPs, as well as to indels and MNPs up to 6 bases in length, for both human and nonhuman targets, can be designed. To learn more about this service and how to place an order, visit the Applied Biosystems site or contact your Applied Biosystems representative.

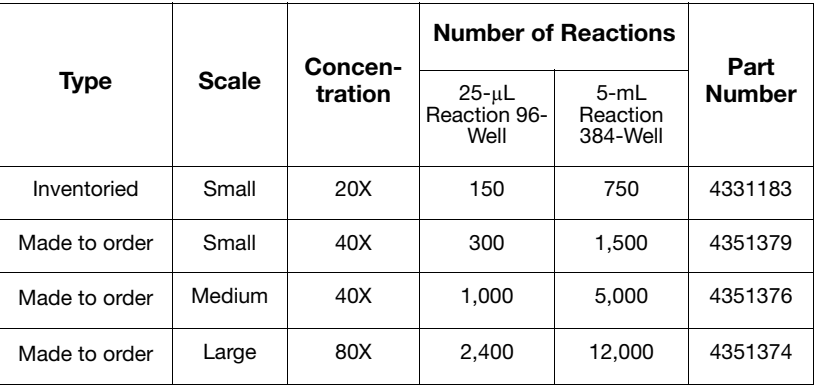

TaqMan® SNP Genotyping Assay Products

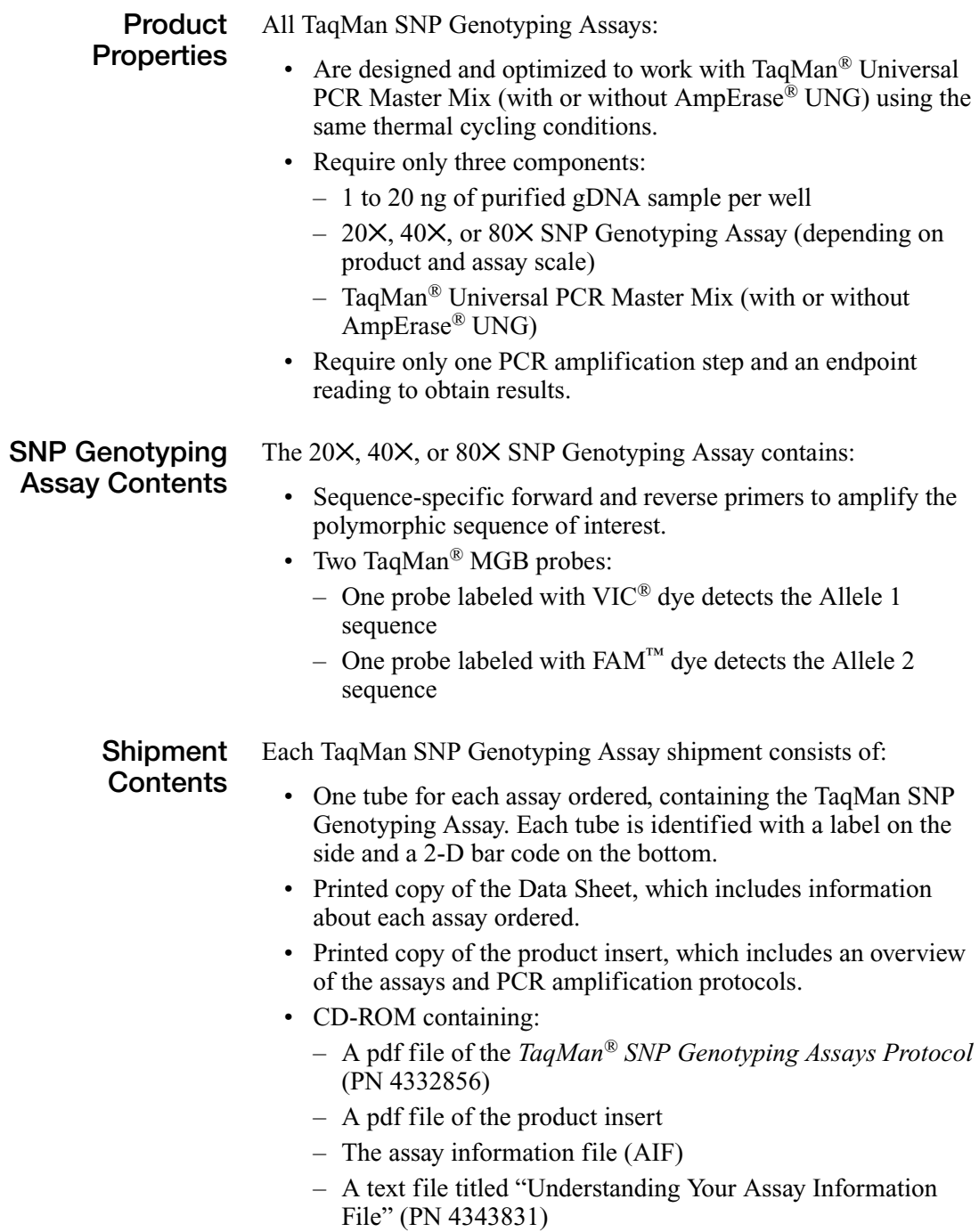

#### **About the Assay Information File** The assay information file (AIF) contains information about each TaqMan SNP Genotyping Assay in your order, and genomic information about the SNP, including chromosomal location, allele frequency (for validated assays), context sequence, and reporter dye-SNP allele associations.

For more information about the AIF, see ["Assay Information in the](#page-36-1)  [AIF" on page 27.](#page-36-1)

## <span id="page-14-0"></span>**SNP Genotyping Assay Storage Recommendations**

#### **Storage and Stability**

Store the SNP Genotyping Assays at  $-15$  to  $-25$  °C in the dark.

**IMPORTANT!** Protect all Custom TaqMan SNP Genotyping Assays from direct exposure to light. Excessive exposure to light may affect the fluorescent probes.

- Do not perform more than 10 freeze-thaw cycles. If you expect to freeze-thaw the SNP Genotyping Assays more than three times, consider sub-aliquoting the SNP Genotyping Assays to minimize the number of freeze-thaw cycles.
- Applied Biosystems recommends diluting the  $40\times$  and  $80\times$ SNP Genotyping Assays to a 20X working stock; see "Diluting" [SNP Genotyping Assays" on page 5](#page-14-1) below.
- It may be possible to store an assay for longer than a year. For long-term storage, dilute assays to a 20 $\times$  stock for best stability.

#### <span id="page-14-1"></span>**Diluting SNP Genotyping Assays**

Applied Biosystems recommends that you dilute the SNP Genotyping Assays to a 20X working stock, then aliquot for routine use. By having aliquots, you can minimize freeze-thaw cycles and protect the SNP Genotyping Assays from exposure to light.

**CHEMICAL HAZARD. SNP Genotyping Assay (<2% formamide).** Exposure causes eye, skin, and respiratory tract irritation. It is a possible developmental and birth defect hazard. Read the MSDS, and follow the handling instructions. Wear appropriate protective eyewear, clothing, and gloves.

#### **To dilute SNP Genotyping Assays:**

1. Dilute 40X or 80X SNP Genotyping Assay to a 20X working stock with  $1\times$  TE buffer. **Note:** The 1✕ TE buffer should be 10 mM Tris-HCl, 1 mM EDTA, pH 8.0, and made using DNase-free, sterile-filtered water. 2. Vortex, then centrifuge the mixture.

#### **To dilute SNP Genotyping Assays:** *(continued)*

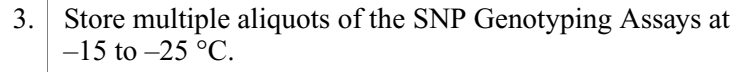

**Workflow** The following diagram provides a simplified overview of the procedure for using TaqMan SNP Genotyping Assays.

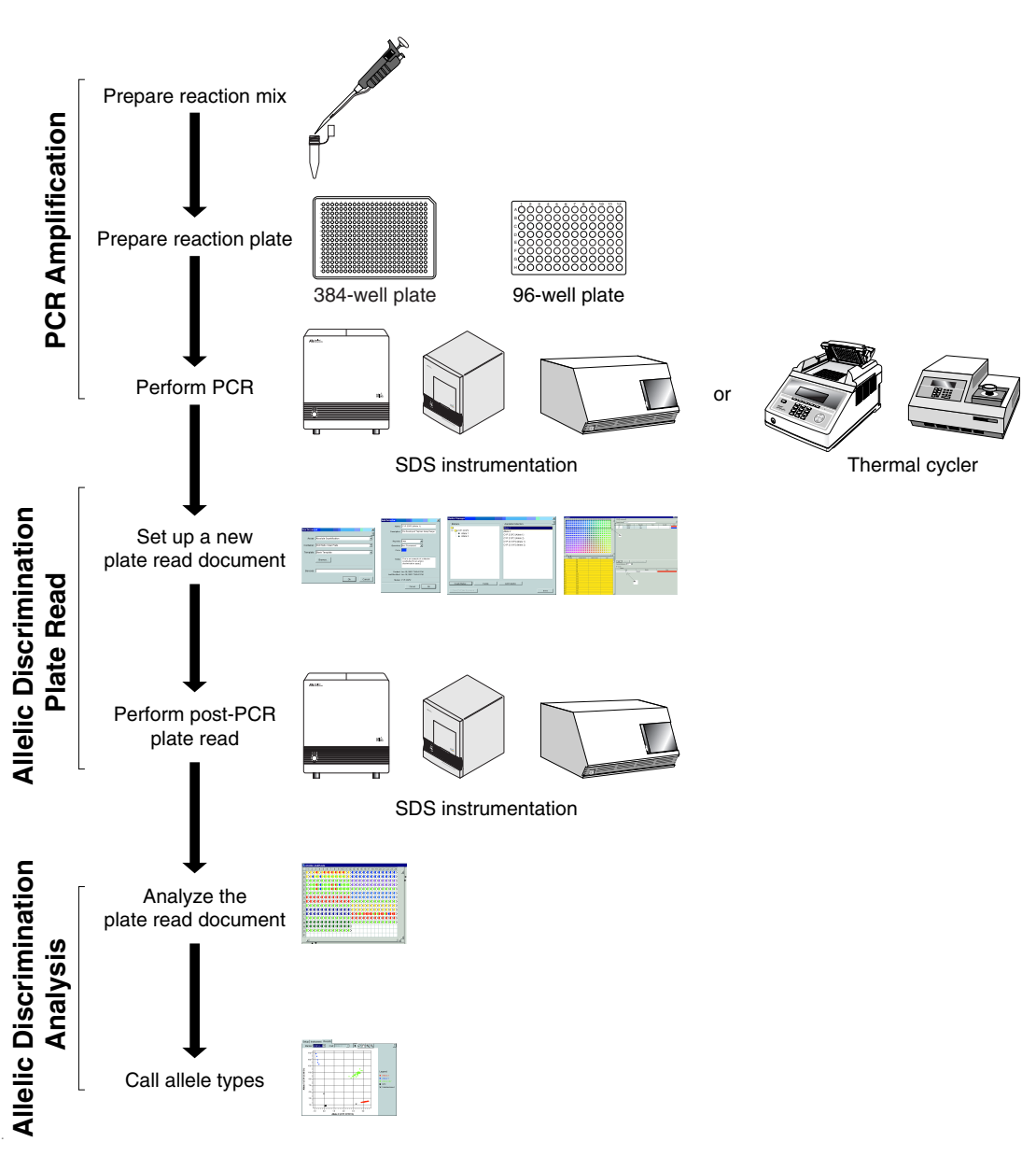

## <span id="page-17-0"></span>**Sample Preparation**

#### **Recommended Template**

The recommended template for TaqMan SNP Genotyping Assays is purified genomic DNA (1 to 20 ng). Quantify genomic DNA using the TaqMan® RNase P Detection Reagents Kit (PN 4316831) and the TaqMan® DNA Template Reagents Kit (PN 401970).

<span id="page-17-1"></span>**Quantifying Genomic DNA**

Applied Biosystems recommends quantifying the amount of genomic DNA in samples before using TaqMan SNP Genotyping Assays. Generate a standard curve using the DNA template standards provided in the TaqMan DNA Template Reagents Kit (PN 401970) and the RNase P gene primers and probe provided in the TaqMan RNase P Detection Reagents Kit (PN 4316831).

**Note:** Refer to the appropriate instrument user guide for detailed instructions on performing and analyzing runs.

**CAUTION** CHEMICAL HAZARD. TaqMan Universal **PCR Master Mix** may cause eye and skin irritation. Exposure may cause discomfort if swallowed or inhaled. Read the MSDS, and follow the handling instructions. Wear appropriate protective eyewear, clothing, and gloves.

#### **To quantify genomic DNA:**

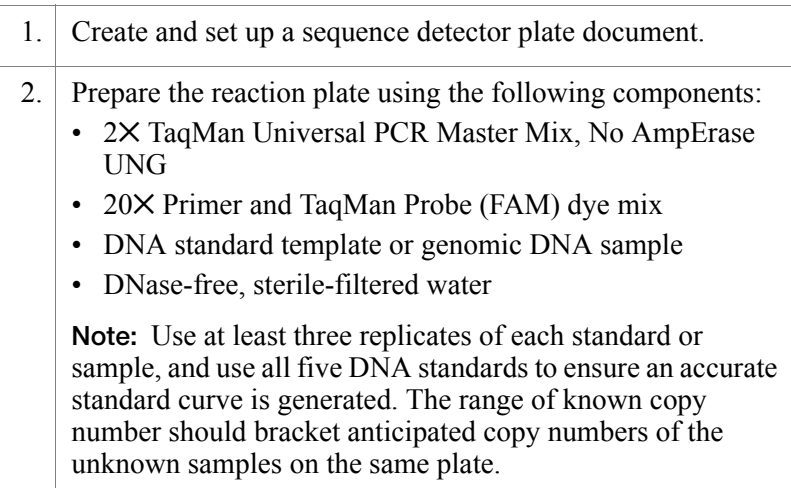

#### **To quantify genomic DNA:** *(continued)*

3. Run the plate on an ABI PRISM<sup>®</sup> Sequence Detection System or Real-Time PCR System using the following thermal cycling conditions:

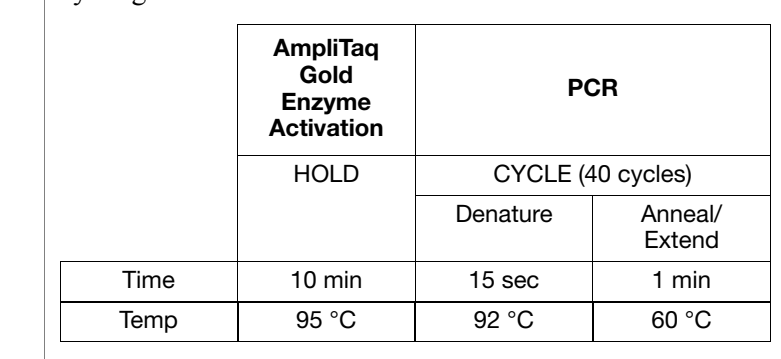

4. Generate a standard curve to quantify the amount of DNA in each sample.

#### <span id="page-19-0"></span>**Methods for Adding DNA**

There are two methods for adding genomic DNA to the reaction. Decide which method to use based on the experimental design.

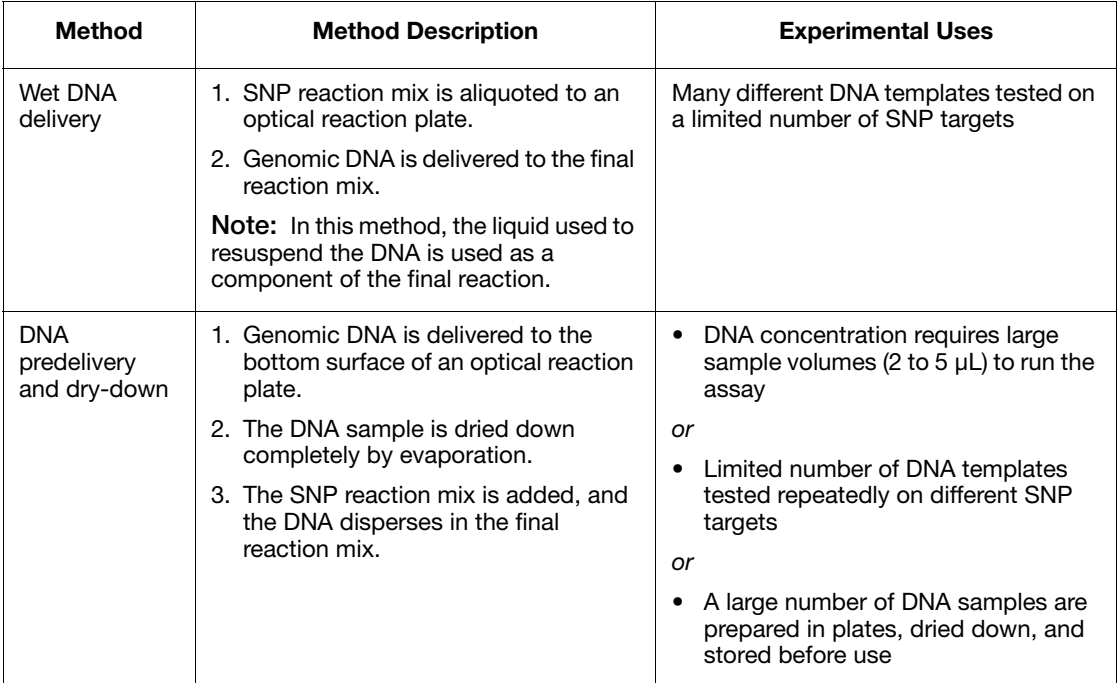

The two methods are described in the table below.

#### **To prepare a plate with wet DNA:**

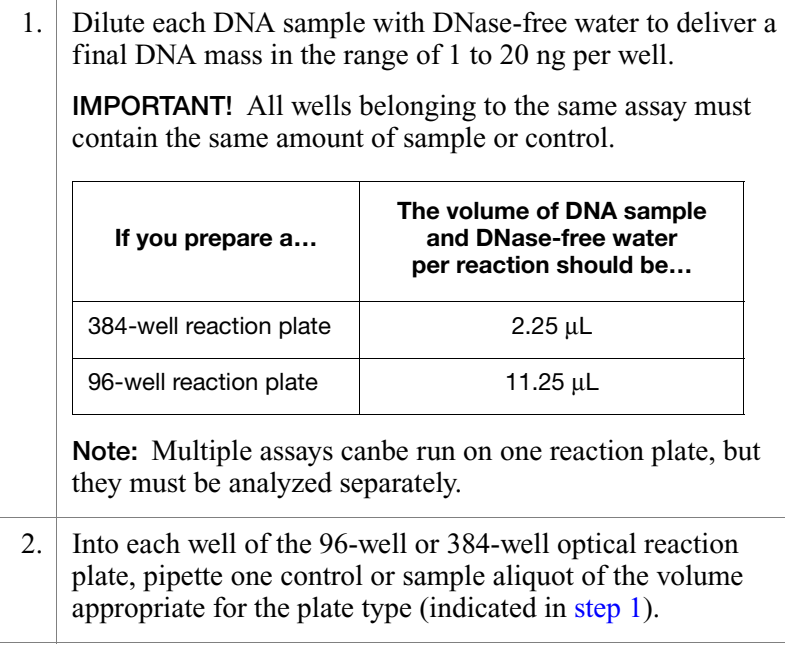

#### **To prepare a plate with dried-down DNA:**

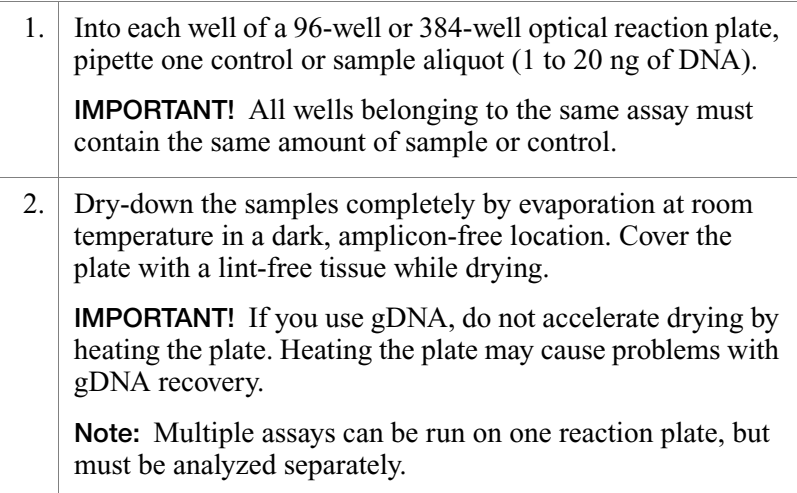

## <span id="page-21-0"></span>**PCR Amplification**

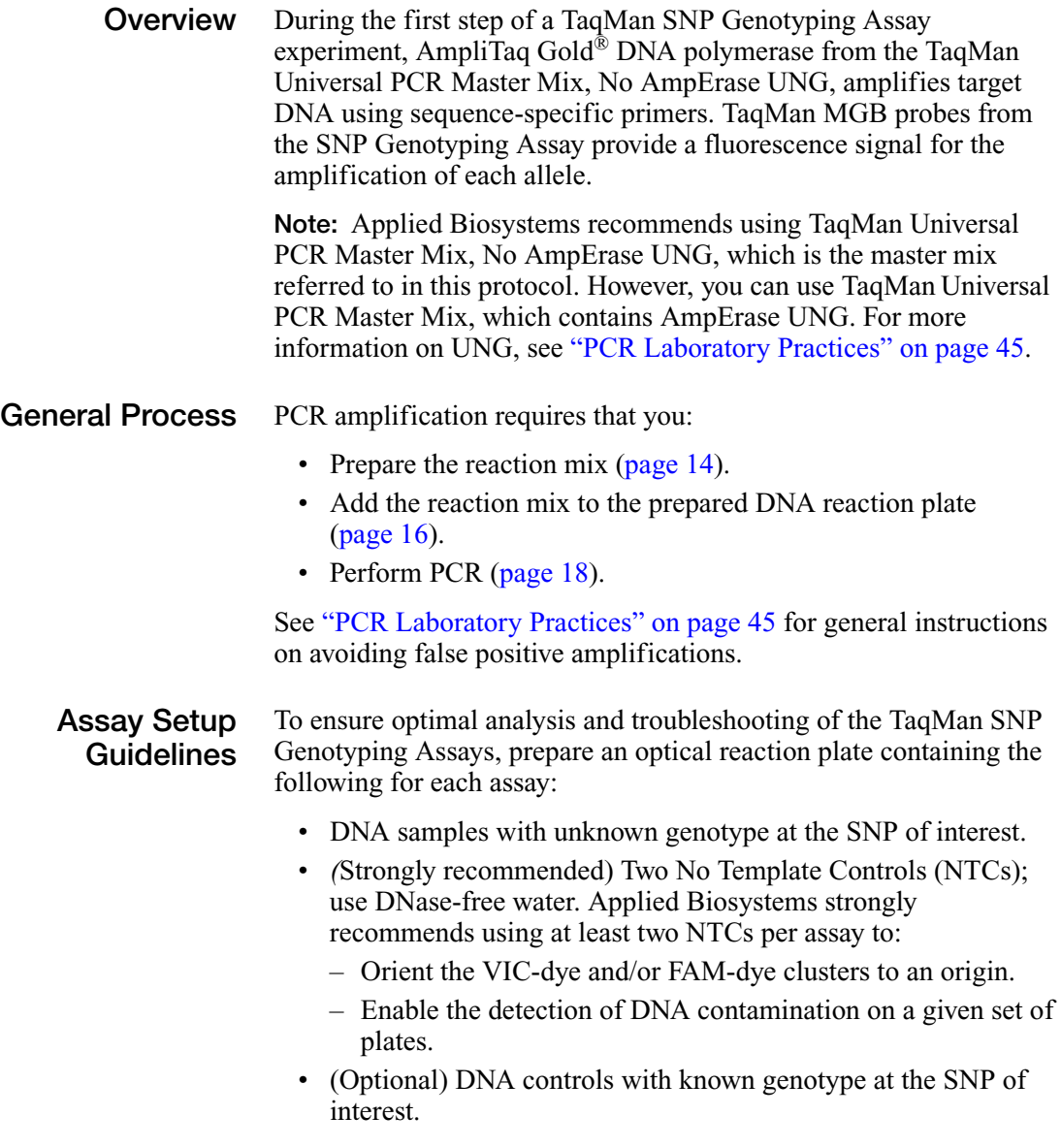

#### **Reagent and Sample Preparation Guidelines**

- Keep all TaqMan SNP Genotyping Assays protected from light, in the freezer, until you are ready to use them. Excessive exposure to light may affect the fluorescent probes.
- Minimize freeze-thaw cycles.
- To dilute 40X or 80X SNP Genotyping Assays to a 20X working stock solution, see ["Diluting SNP Genotyping Assays"](#page-14-1)  [on page 5](#page-14-1).
- Before using the assay reagents:
	- Thoroughly mix the TaqMan Universal PCR Master Mix, No AmpErase UNG, by swirling the bottle.
	- Resuspend the SNP Genotyping Assay by vortexing, then centrifuge the tube briefly.
	- (For wet DNA only) After thawing frozen DNA samples, resuspend the samples by vortexing, then centrifuge the tubes briefly.
- Prepare the reaction mix for each assay before transferring it to the optical reaction plate for thermal cycling.
- After adding the reagents to the DNA samples, mix thoroughly to avoid stratification of the reagents and/or air bubbles in the well. Stratification can lead to "stringy" clusters (see page 22 in the ["Troubleshooting"](#page-29-0) section).

#### <span id="page-23-0"></span>**Preparing the Reaction Mix**

The reaction mix is made from 20×, 40×, or 80× SNP Genotyping Assay, TaqMan Universal PCR Master Mix, No AmpErase UNG, and DNase-free water. The recommended final reaction volume per well is 5 µL for a 384-well plate and 25 µL for a 96-well plate.

**Note:** For instructions on diluting the  $40 \times$  or  $80 \times$  SNP Genotyping Assay to a 20✕ working stock solution, see ["Diluting SNP](#page-14-1)  [Genotyping Assays" on page 5](#page-14-1).

**WARNING CHEMICAL HAZARD. SNP Genotyping Assay (<2% formamide).** Exposure causes eye, skin, and respiratory tract irritation. It is a possible developmental and birth defect hazard. Read the MSDS, and follow the handling instructions. Wear appropriate protective eyewear, clothing, and gloves.

**CHEMICAL HAZARD. TaqMan® Universal PCR Master Mix (2×), No AmpErase<sup>®</sup> UNG** may cause eye and skin irritation. Exposure may cause discomfort if swallowed or inhaled. Read the MSDS, and follow the handling instructions. Wear appropriate protective eyewear, clothing, and gloves.

#### **To prepare the reaction mix :**

1. Calculate the number of reactions to be performed for each assay.

Applied Biosystems recommends including:

- At least two NTCs on each plate.
- If available, at least one known DNA control on each plate.

#### **To prepare the reaction mix** *(continued)***:**

2. Calculate the total volume of each component needed for each assay, using the table below. Be sure to choose the appropriate DNA delivery method for your experiment.

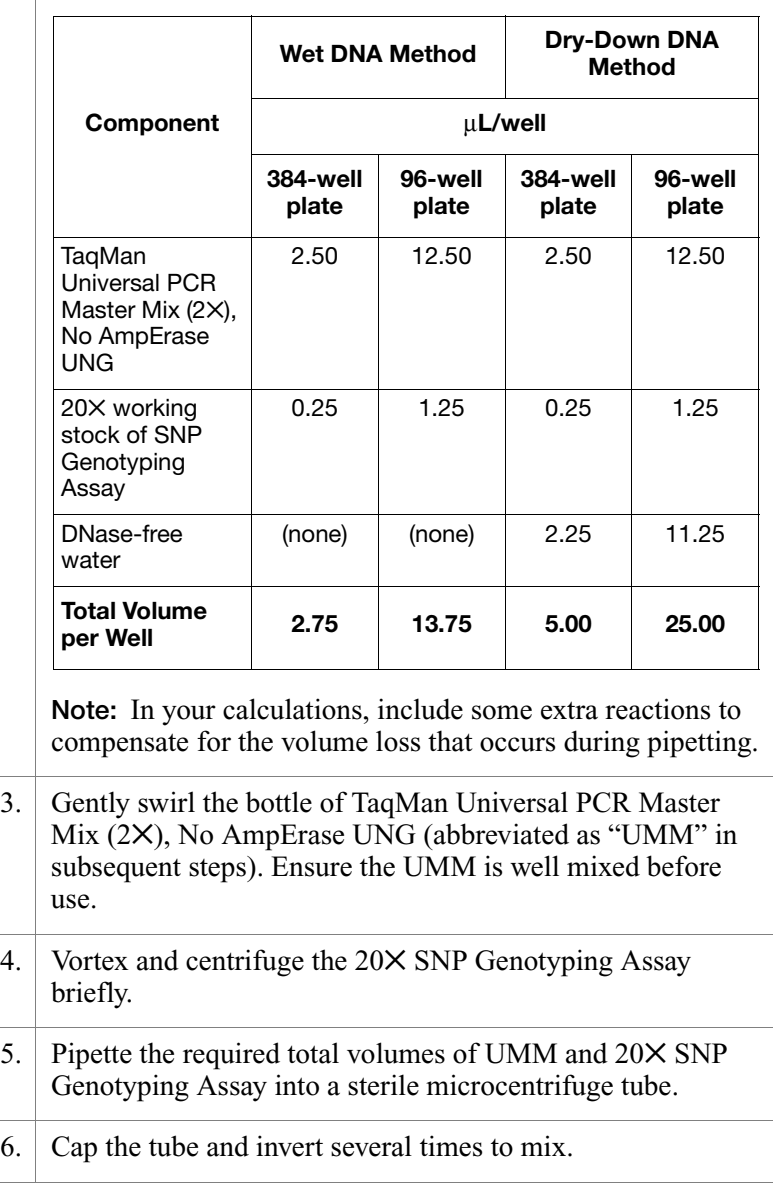

#### **To prepare the reaction mix** *(continued)***:**

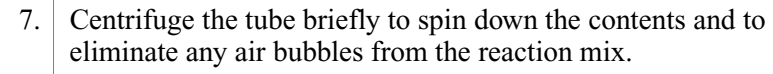

#### <span id="page-25-0"></span>**Adding the Reaction Mix**

#### **To add the reaction mix to the prepared DNA reaction plate :**

1. Into each well of your DNA reaction plate (as prepared per the procedures on page  $10$ ), pipette the reaction mix as indicated below.

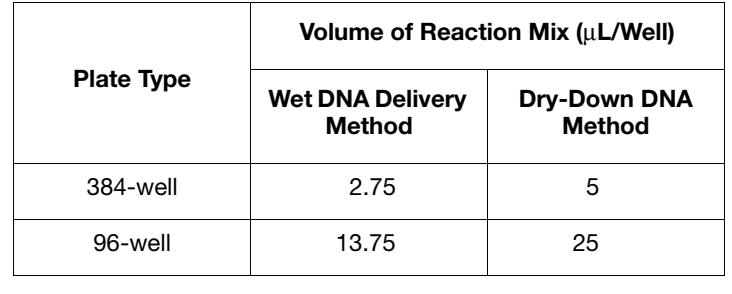

**IMPORTANT!** Be sure that no cross-contamination occurs from well to well during pipetting.

- 2. Inspect all the wells for uniformity of volume, and note which wells do not appear to contain the proper volume. (See page 21 in the ["Troubleshooting"](#page-29-0) section.)
- 3. Seal the plate with the appropriate cover. (See page  $36$  for a list of covers compatible with your instrument.)
- 4. Vortex the plate to mix the wells. 5. Centrifuge the plate briefly to spin down the contents and eliminate any air bubbles.

### **Selecting a Thermal Cycler**

Applied Biosystems instruments that can be used for PCR amplification are shown in the table below. See [page 36](#page-45-0) for a list of reaction plates and covers that can be used on each instrument.

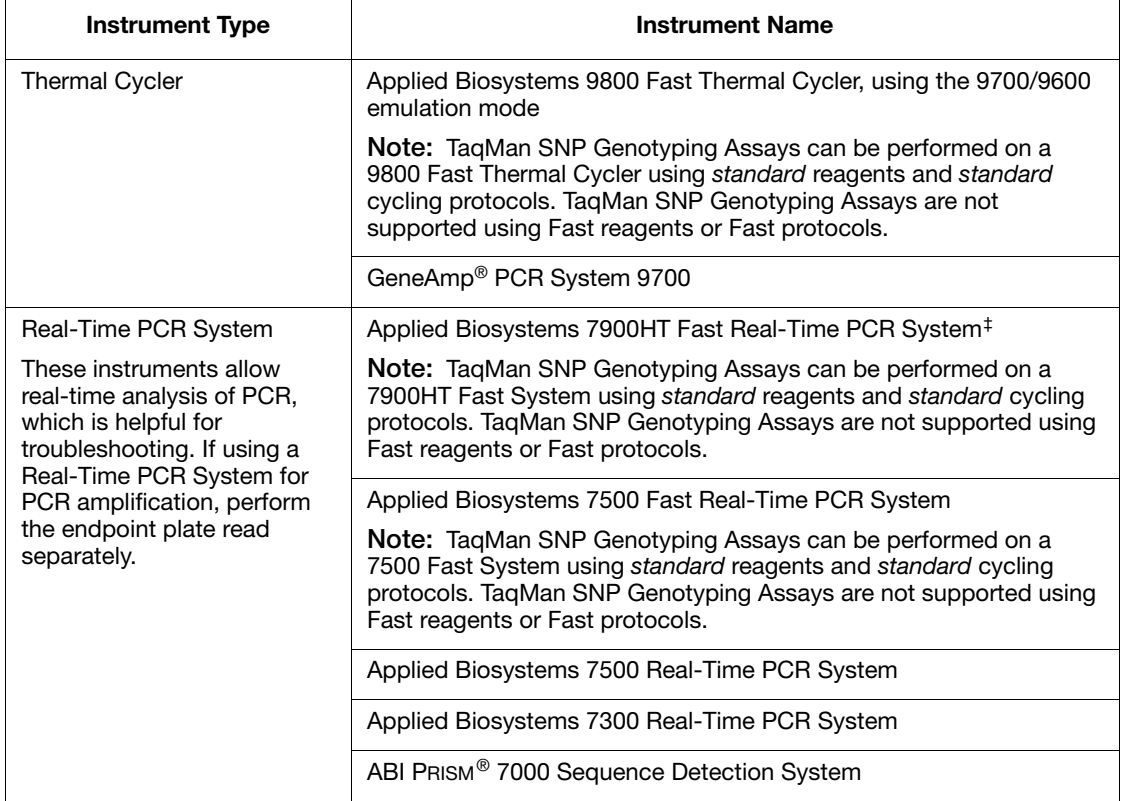

‡ *Applied Biosystems 7900HT Fast Real-Time PCR System* refers to all 7900HT instruments, regardless of which sample block is used (Fast or standard)..

> **IMPORTANT!** Because of differences in ramp rates and thermal accuracy, you may need to adjust the settings if you use thermal cyclers other than those indicated above.

**IMPORTANT!** Use of thermal cyclers from manufacturers other than Applied Biosystems is not supported by Applied Biosystems.

### <span id="page-27-0"></span>**Performing PCR To perform PCR:**

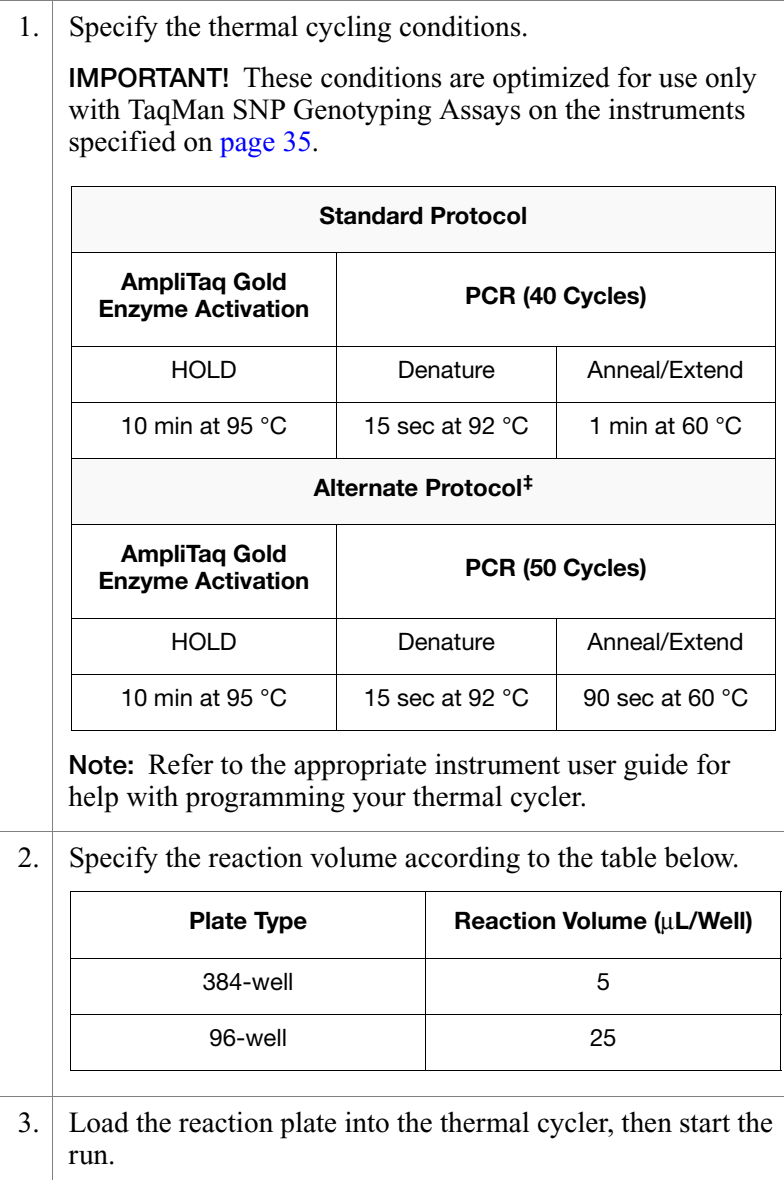

## <span id="page-28-0"></span>**Allelic Discrimination Plate Read and Analysis**

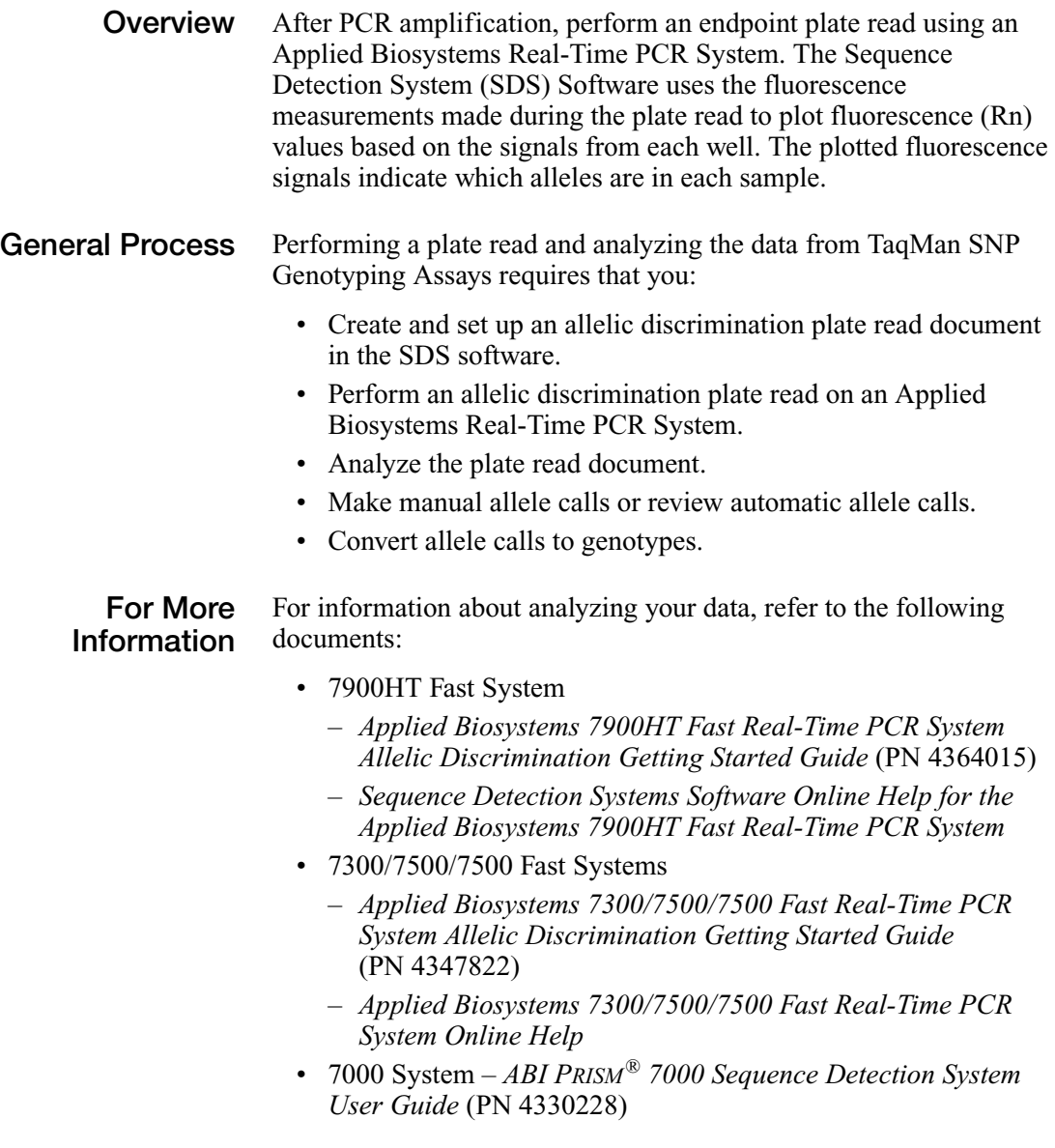

## <span id="page-29-0"></span>**Troubleshooting**

#### **Troubleshooting Table**

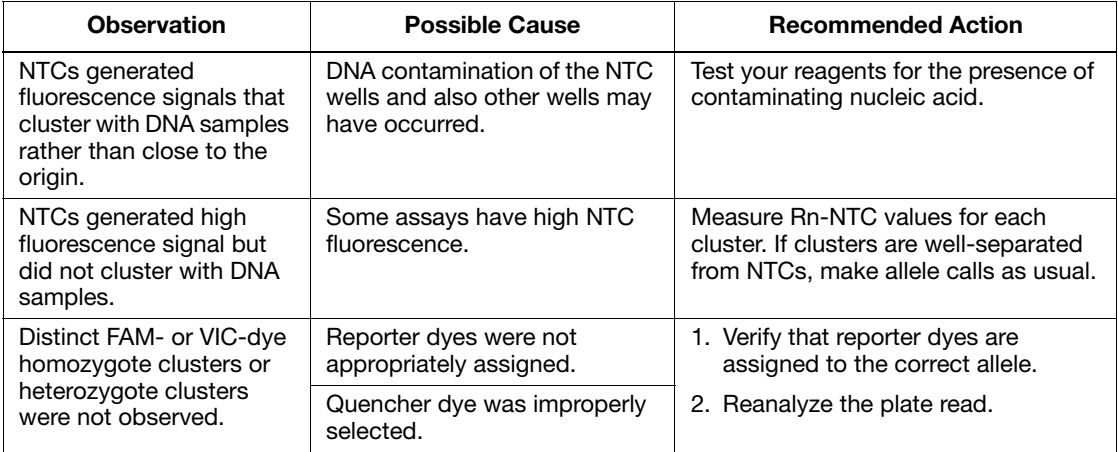

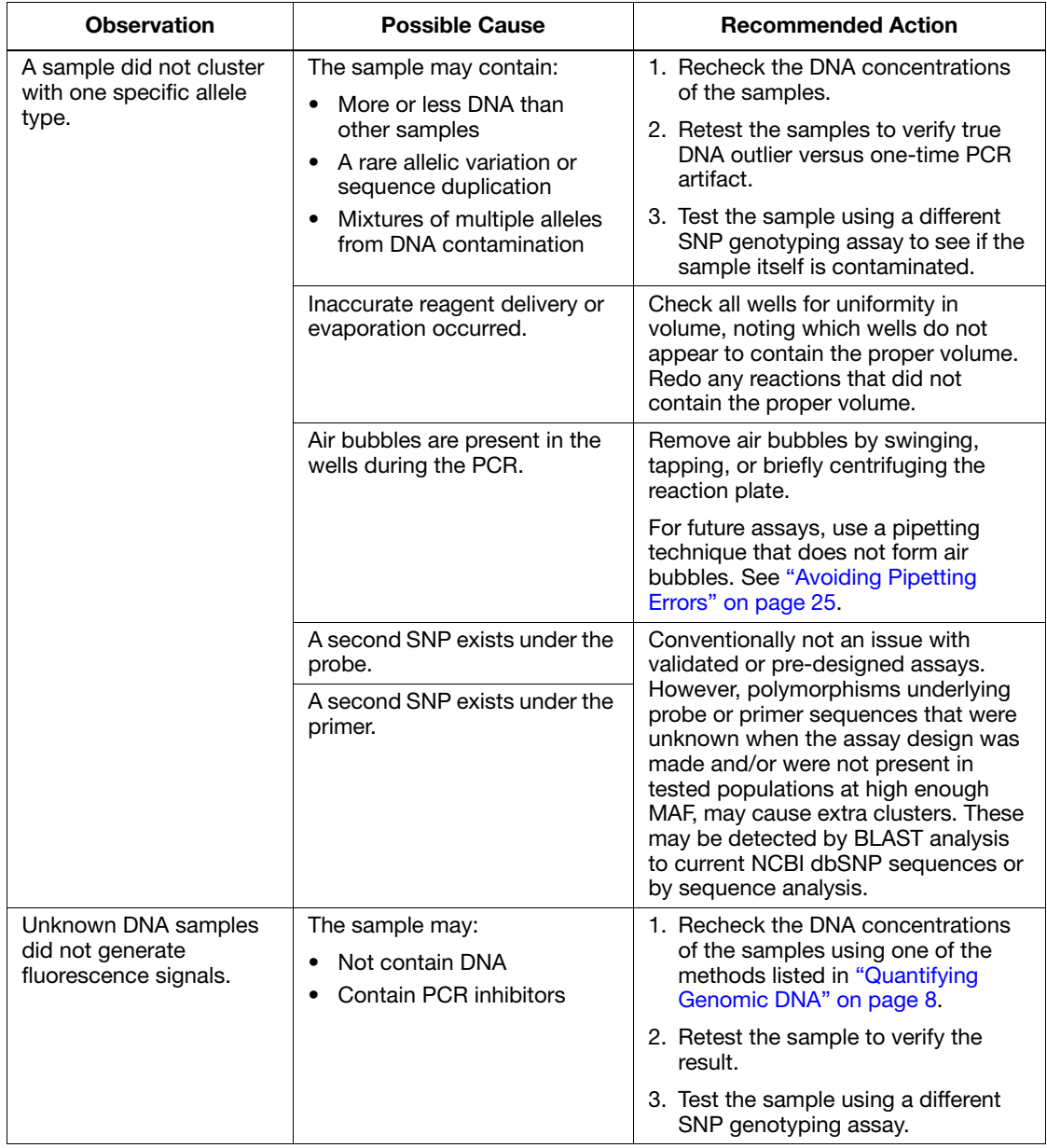

![](_page_31_Picture_179.jpeg)

![](_page_32_Picture_252.jpeg)

![](_page_33_Picture_175.jpeg)

### <span id="page-34-0"></span>**Avoiding Pipetting Errors**

- Improve pipetting precision, as follows:
	- Calibrate and service the pipettors regularly.
	- Pipette larger volumes.
	- Reduce the number of pipetting steps whenever possible.
	- Increase the consistency of the pipetting method
	- Consult the manufacturer about the correct method of dispensing liquid volumes accurately from the pipettor. For example, some pipettors are designed to deliver the designated volume at the first plunger stop, so "blowing out" the residue may cause error.
- Use master reaction mixes. Applied Biosystems highly recommends using a master reaction mix, as follows:
	- a. Mix all common components (including the same template) to a set of reactions together.

**Note:** When you make each master reaction mix, add 5 to 10% additional volume to compensate for pipetting losses.

b. Dispense the mix to the replicate wells of the plate.

# <span id="page-36-0"></span>Appendix A: Assay Information in the AIF

<span id="page-36-1"></span>This appendix describes the assay information that you receive with your shipment of a TaqMan® SNP Genotyping Assay.

#### **About the Assay Information File (AIF)**

With each TaqMan SNP Genotyping Assay order, you receive a CD-ROM on which is an assay information file (AIF). The AIF:

- Is identical in format to other AIFs for TaqMan<sup>®</sup>-based assays.
- Includes the number from the bar code on the box in which the assays were shipped.
- Is provided in tab-delimited format.
- Includes 55 data fields; this information includes 55 columns and 2 rows (see Table on page 28).
- Is most easily read when opened in Microsoft<sup>®</sup> Excel software or a similar spreadsheet program.

You can use the AIF to:

- Identify which assay is included in each assay tube.
- Associate the 2-D bar code on each assay tube with the Vial ID.
- Determine assay IDs.
- Determine the SNP content sequences.
- Determine reporter dye-SNP allele associations.

**For LIMS Users** The AIF on your CD-ROM is named so that your LIMS system automatically uploads it. The AIF file name has the format: AoD\_SNP\_xx\_yy.txt or TQMN\_SNP\_xx\_yy.txt, where:

- AoD\_SNP or TOMN\_SNP refers to the TaqMan SNP Genotyping Assays.
- xx is the order number (up to 10 characters).
- yy is the plate ID number (up to 10 characters).

#### **Determining Tube Contents** To determine the contents of each assay tube, match the Assay ID on the tube label with values in the Assay ID and Well Loc columns in the AIF.

**AIF Columns** The table below describes the columns in the AIF.

**Note:** Because the information in the AIF varies by product line, all the fields are not filled for the Custom TaqMan SNP Genotyping Assays. In the table below, the Example column indicates "Blank" for those cases.

#### **Contents of the assay information file** *:*

![](_page_37_Picture_121.jpeg)

#### **Contents of the assay information file** *(continued):*

![](_page_38_Picture_132.jpeg)

#### **Contents of the assay information file** *(continued):*

![](_page_39_Picture_120.jpeg)

#### **Contents of the assay information file** *(continued):*

![](_page_40_Picture_154.jpeg)

# <span id="page-42-0"></span>Appendix B: Ordering TaqMan SNP Genotyping Assays

#### <span id="page-42-2"></span>**Assay Part Numbers**

<span id="page-42-1"></span>Use the TaqMan® SNP Genotyping Assays part numbers that correspond to the type of assay and the number of reactions you require.

![](_page_42_Picture_138.jpeg)

SNPbrowser™ Software

This free software tool simplifies association study design by enabling easy and intuitive selection of the optimal set of SNPs. It includes visualization of a physical map, a linkage disequilibrium map, and putative haplotype block information obtained from the analysis of over 3 million SNPs genotyped by either the International HapMap Project or Applied Biosystems in four major populations. SNPs are selected by a variety of workflows following navigation to the genomic region of interest by gene, SNP, or location searches, including the use of sophisticated Taq SNP selection and SNPs by density selection tools. This software allows for easy ordering of SNP genotyping assays through the Applied Biosystems store.

To learn more about and obtain SNPbrowser™ Software, visit:

#### **<http://www.allsnps.com/snpbrowser>**

At the site, register for a serial number and download the SNPbrowser Software.

![](_page_43_Picture_103.jpeg)

# <span id="page-44-0"></span>Appendix C: User-Supplied Materials and Equipment

The following tables list materials and equipment required for using the TaqMan® SNP Genotyping Assays.

These items are not supplied with the TaqMan SNP Genotyping Assays. Unless otherwise noted, the listed items are available from major laboratory suppliers (MLSs).

#### <span id="page-44-1"></span>**Instruments**

![](_page_44_Picture_109.jpeg)

‡ *Applied Biosystems 7900HT Fast Real-Time PCR System* refers to all 7900HT instruments, regardless of the sample block used (Fast or standard).

### <span id="page-45-0"></span>**Reaction Plates and Covers**

The table below lists the reaction plates and covers you can use to perform Taqman SNP Genotyping Assays and the instruments on which each reaction plate and cover can be used.

![](_page_45_Picture_204.jpeg)

![](_page_46_Picture_112.jpeg)

### **Reagents**

![](_page_47_Picture_143.jpeg)

#### **Other Equipment and Consumables**

![](_page_48_Picture_78.jpeg)

### **Documents**

![](_page_49_Picture_162.jpeg)

### **Software**

![](_page_49_Picture_163.jpeg)

# <span id="page-50-0"></span>Appendix D: Chemistry Overview

![](_page_50_Picture_143.jpeg)

- 2. When the oligonucleotide probe is intact, the proximity of the reporter dye to the quencher dye results in quenching of the reporter fluorescence primarily by Förster-type energy transfer (FRET; Förster, 1948; Lakowicz, 1983).
- 3. AmpliTaq Gold® DNA polymerase extends the primers bound to the template DNA.
- 4. AmpliTaq Gold DNA polymerase cleaves only probes that are hybridized to the target.
- 5. Cleavage separates the reporter dye from the quencher dye, which results in increased fluorescence by the reporter.
- 6. The increase in fluorescence signal occurs when probes that have hybridized to the complementary sequence are cleaved. Thus, the fluorescence signal generated by PCR amplification indicates which alleles are present in the sample.

The table below shows the correlation between fluorescence signals and sequences in a sample.

![](_page_51_Picture_94.jpeg)

The figure on page 43 illustrates the 5' nuclease assay process.

![](_page_52_Figure_0.jpeg)

**5**′ **Nuclease assay process**

# <span id="page-54-1"></span><span id="page-54-0"></span>Appendix E: PCR Laboratory Practices

**Introduction** PCR assays require special laboratory practices to avoid false positive amplifications (Kwok and Higuchi, 1989). The high throughput and repetition of these assays can lead to amplification of a single DNA molecule (Saiki *et al.*, 1985; Mullis and Faloona, 1987).

#### **General PCR Practices** • Wear a clean lab coat (not previously worn while handling amplified PCR products or used during sample preparation) and clean gloves when preparing samples for PCR amplification.

- Change gloves whenever you suspect that they are contaminated.
- Maintain separate areas, dedicated equipment, and supplies for:
	- Sample preparation
	- PCR setup
	- PCR amplification
	- Analysis of PCR products
- Never bring amplified PCR products into the PCR setup area.
- Open and close all sample tubes and reaction plates carefully. Try not to splash or spray PCR samples.
- Do not open sealed reaction plates.
- Keep reactions and components sealed as much as possible.
- Use positive-displacement pipettes or aerosol-resistant pipette tips.
- Clean lab benches and equipment periodically with freshly diluted 10% bleach solution.
- If you must open a sealed reaction plate, use  $TaqMan^{\circledR}$  Universal PCR Master Mix containing AmpErase® UNG (uracil-Nglycosylase) to minimize the risk of carryover contamination.

#### **About AmpErase UNG**

AmpErase uracil-N-glycosylase (UNG) is a 26-kDa recombinant enzyme encoded by the *Escherichia coli* uracil-N-glycolase gene. This gene has been inserted into an *E. coli* host to direct expression of the native form of the enzyme (Kwok and Higuchi, 1989).

UNG acts on single- and double-stranded dU-containing DNA. It acts by hydrolyzing uracil-glycosidic bonds at dU-containing sites. The enzyme causes the release of uracil, thereby creating an alkalisensitive apyridimic site in the DNA. The enzyme has no activity on RNA or dT-containing DNA (Longo *et al.* 1990).

For 5′ nuclease activities, AmpErase UNG treatment can prevent the reamplification of carryover PCR products. When dUTP replaces dTTP in PCR amplification, AmpErase UNG treatment can remove up to 200,000 copies of amplicon per 50-µL reaction.

# <span id="page-56-0"></span>**Bibliography**

Afonina, I., Zivarts, M., Kutyavin, I.*, et al.* 1997. Efficient priming of PCR with short oligonucleotides conjugated to a minor groove binder. *Nucleic Acids Res.* 25:2657–2660.

Förster, V. T. 1948. Zwischenmolekulare Energiewanderung und Fluoreszenz. *Annals of Physics* (*Leipzig*) 2:55–75.

Haque, K.A., Pfeiffer, R.M., Beerman M.B., *et al.* 2003. Performance of high-throughput DNA quantification methods. *BMC Biotechnology* 3:20.

Kutyavin, I.V., Lukhtanov, E.A., Gamper, H.B., and Meyer, R.B. 1997. Oligonucleotides with conjugated dihydropyrroloindole tripeptides: base composition and backbone effects on hybridization. *Nucleic Acids Res.* 25:3718–3723.

Kwok, S. and Higuchi, R. 1989. Avoiding false positives with PCR. *Nature* 339:237–238.

Lakowicz, J.R. 1983. Energy Transfer. In: *Principles of Fluorescence Spectroscopy*, New York: Plenum Press 303–339.

Longo, M.C., Berninger, M.S., and Hartley, J.L. 1990. Use of uracil DNA glycosylase to control carry-over contamination in polymerase chain reactions. *Gene* 93:125–128.

Mullis, K.B. and Faloona, F.A. 1987. Specific synthesis of DNA *in vitro* via a polymerase-catalyzed chain reaction. *Methods Enzymol.* 155:335–350.

Saiki, R.K., Scharf, S., Faloona, F.*, et al.* 1985. Enzymatic amplification of β-globin genomic sequences and restriction site analysis for diagnosis of sickle cell anemia. *Science* 230:1350–1354.

#### **Worldwide Sales and Support**

Applied Biosystems vast distribution and service network, composed of highly trained support and applications personnel, reaches 150 countries on six continents. For sales office locations and technical support, please call our local office or refer to our Web site at **www.appliedbiosystems.com**.

Applied Biosystems is committed to providing the world's leading technology and information for life scientists.

#### **Headquarters**

850 Lincoln Centre Drive Foster City, CA 94404 USA Phone: +1 650.638.5800 Toll Free (In North America): +1 800.345.5224 Fax: +1 650.638.5884

07/2010

![](_page_59_Picture_6.jpeg)

Part Number 4332856 Rev. D